## **3 тур - з 20.11 по 26.11.2017**

точка входу для відправлення розв'язків http://134.249.159.199/cgi-bin/new-client?contest\_id=45

( [скачати](http://134.249.159.199/cgi-bin/new-client?contest_id=45) )

**ЗАДАЧА 1. Слон (20 балів)**

**Ім'я вхідного файлу: input.txt <br>
III** 

**Ім'я вхідного файлу: output.txt** 

**Ліміт часу: 1с.**

Є шахова дошка NxN клітинок. На дошку встановили M шахових слонів. Як відомо, така шахова фігура «б'є» клітинки поля по діагоналі. Будемо називати ті клітинки, які не під боєм хоча б одним слоном, безпечними. Потрібно порахувати кількість таких безпечних клітинок

## **Завдання 3 туру 2017**

Написав Гісь Ігор Володимирович Четвер, 16 листопада 2017, 22:29 -

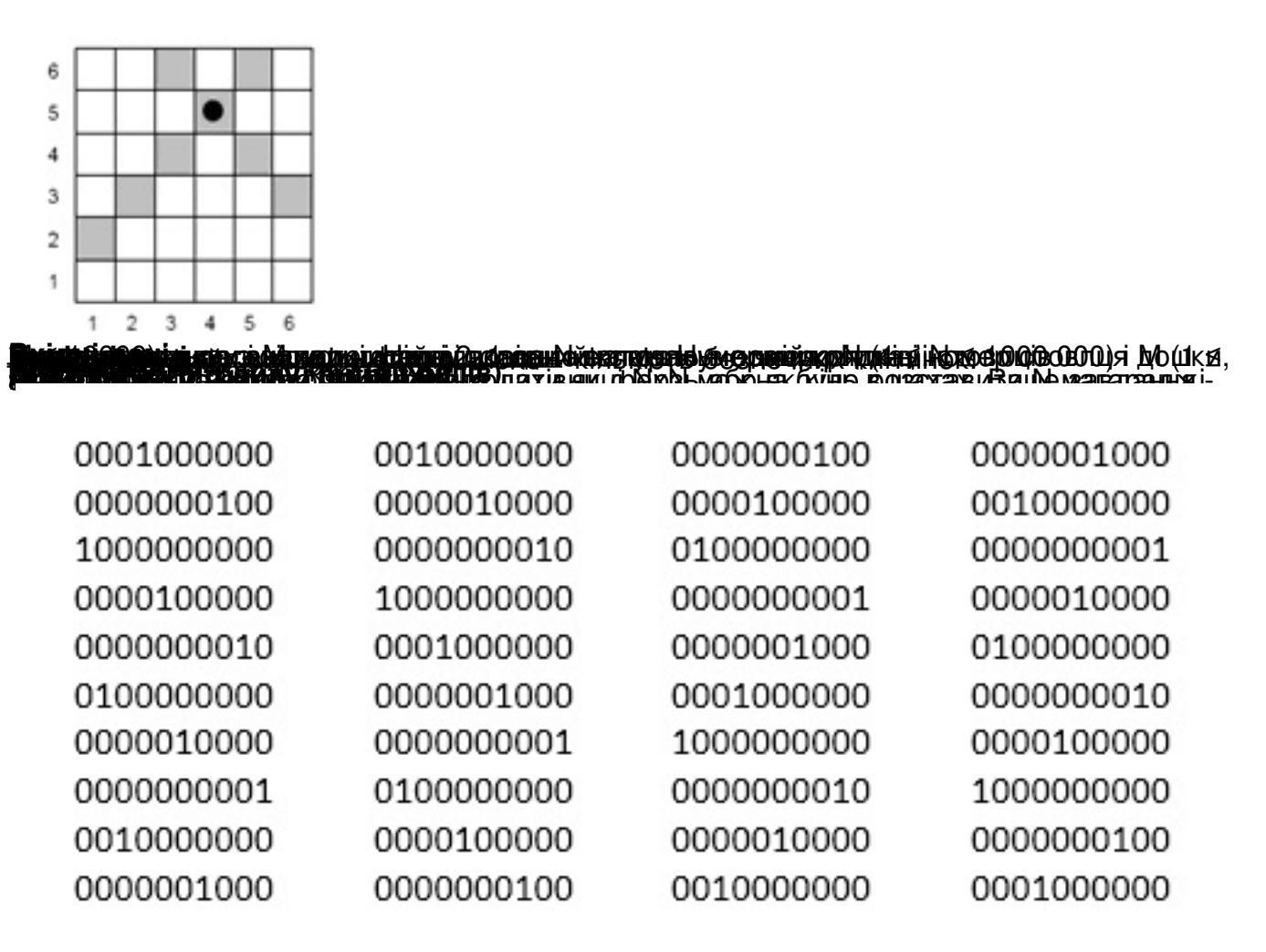

**ный раняла**й и винного файду числяно Nribkid ть опобоб врозниционня магараджі.